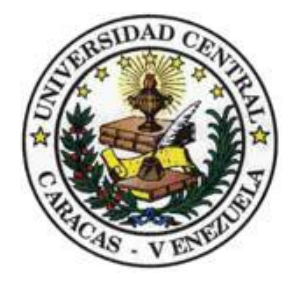

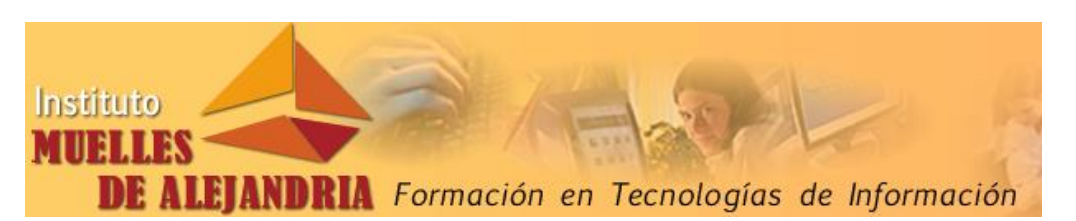

# **Instructor Training Center: Universidad Central de Venezuela y Muelles de Alejandría. Formación de Instructores Caracas. Venezuela**

# **Oferta de Curso. CCNA v7. Módulo 2. Switching, Routing and Wireless Essentials (SRWE)**

**Instructores (ITQ):** Principal: Eduardo Guerra. Secundario: Nelly Rodríguez

**Modalidad**: Totalmente a Distancia

**Lenguaje:** Contenidos y evaluaciones en Netacad: español. Actividades en línea con instructor: español

**Fecha de inicio:** Lunes, 06 de septiembre de 2021 **Fecha de culminación**:

Viernes 22 de Octubre de 2021

- **Duración:** 7 semanas Actividades en línea: 35 horas Lunes y viernes: 07:30 PM – 10:00 PM (Hora: GMT -4) Ajustar a su hora local Actividades fuera de línea: 25 horas
- **Capacidad:** 10 participantes

# **Costo:**

Para participantes en Venezuela:

US\$ 100,00 (No se cobrará IVA para pago en US\$)

# **Formas de pago:**

- Realizar su inscripción enviando las planillas de Registro y de Inscripción anexas, copia de su documento de identidad y el comprobante del pago a nuestro correo electrónico [mda@alejandria.biz.](mailto:mda@alejandria.biz) Para ello, realice la cancelación del monto correspondiente, por alguna de las siguientes opciones:
	- $\triangleright$  Pav Pal \*
	- Zelle\*
	- Banesco Panamá\*

\* Para mayor información comunicarse con la Academia Muelles de Alejandría

### **Datos de Contacto:**

Dirección: Torre Profesional La California, Mezzanina, Oficina M-5, Avenida Francisco de Miranda, Urb. La California Norte, Caracas, 1071 a 40 metros de la Estación de Metro La California (Salida Av. Santiago de León)

- Teléfonos: Locales: +58 212 2717656 / +58 212 2325332
- **Teléfonos Contingencia móvil y/o WhatsApp: +58 414 1957846 +58 414 2606569**
- Correo electrónico: [mda@alejandria.biz](mailto:mda@alejandria.biz)

### **Requisitos para los participantes:**

- 1. Haber cursado y aprobado el curso Introduction to Network para Instructor CCNA versión 5 o superior.
- 2. Excepcionalmente se aceptarán aspirantes que aun cuando no hayan aprobado Introduction to Network para instructor; tengan aprobados todos los módulos CCNA R&S versión 5 o superior. En este caso, el participante estará obligado a aprobar a la brevedad el curso ITN, para ser habilitado como instructor SRWE.
- 3. Ser postulado por una Academia del Programa Cisco Networking Academy. Se aceptarán postulaciones independientes, sujeto a revisión de credenciales.
- 4. Computador personal para preparar y realizar las actividades prácticas, que soporte adecuadamente la versión 8.0 de Packet Tracer (Se recomienda Windows 10 con 8 Gbytes de memoria). Computadores basados en Linux y MacOS también son opciones.
- 5. Disponer de una conexión a Internet para poder participar en las sesiones Webex y de soporte remoto que pueda requerir.
- **6.** Si el participante no ha realizado y aprobado anteriormente el curso *Academy Orientation*, deberá realizarlo a través del ASC Universidad Central de Venezuela – Maracay.

#### **Desarrollo del curso:**

El curso se desarrollará de la siguiente manera:

- 2 sesión semanales interactivas en línea en el horario señalado, de 2 ½ horas c/u vía Webex para un total de 35 horas
- Actividades asincrónicas programadas, para un estimado de 25 horas.
- Sesión coordinada para el examen final teórico y el examen final práctico.
- La asistencia a las actividades en línea y/o la descarga y visualización de la grabación de las mismas es de carácter obligatorio.

#### **Notas Importantes:**

Por ser un curso dirigido a formar instructores, la metodología a usar en este curso no solo evaluará conocimientos técnicos. Se contempla que cada participante deberá:

- Preparar al menos un tema designado, que será expuesto al instructor y demás participantes, en uno de los encuentros en línea vía Webex. Para ello se podrá usar como base, una de las presentaciones PowerPoint que provee Cisco Networking Academy para el desarrollo del curso, con las mejoras que correspondan.
- Preparar y presentar al menos una actividad que permitan evaluar a través de Packet Tracer y/o equipos reales, conocimientos y destrezas teóricoprácticas a estudiantes de un curso CCNA Switching, Routing and Wireless Essentials. Estas actividades serán revisadas y discutidas por el instructor y resto de participantes de manera colaborativa.
- Los materiales y actividades desarrolladas por los participantes: videos y exposiciones, se realizan con fin de evaluar aptitudes docentes. No obstante, la responsabilidad de ampliar y profundizar en cada tema y orientar durante todo el desarrollo del curso, es y será responsabilidad del instructor.

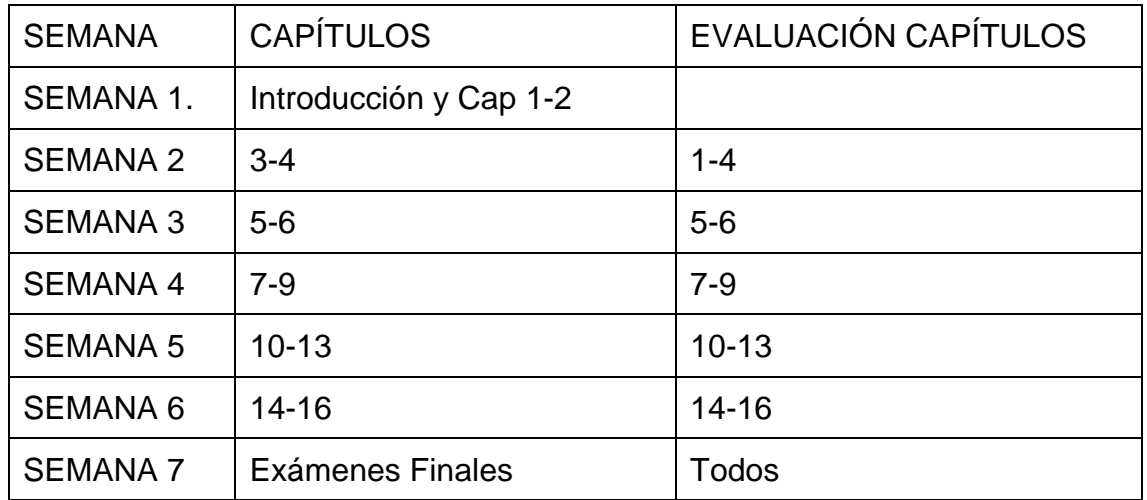

#### **Planificación de desarrollo del curso:**

#### **Plan de Evaluación:**

El plan de evaluación con las ponderaciones correspondientes se resume en la siguiente tabla:

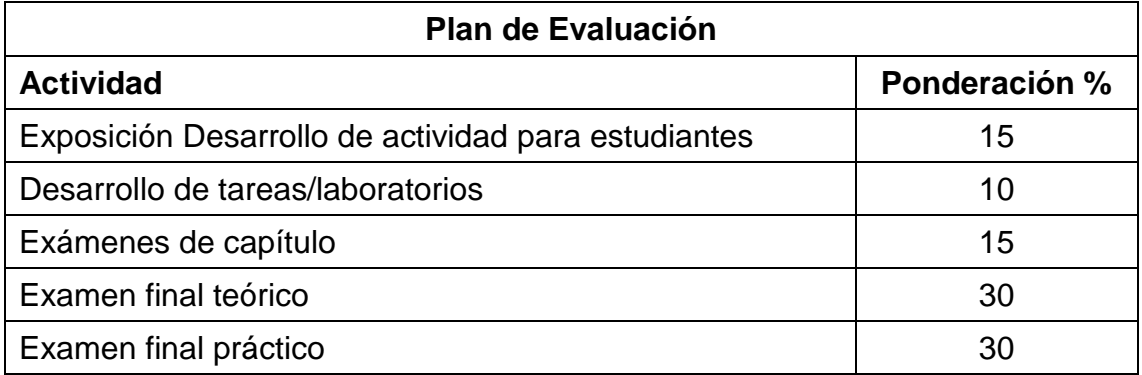

La asistencia a las actividades en línea y/o la descarga y visualización de la grabación de las mismas es de carácter obligatorio.

#### **Evaluaciones teóricas y prácticas:**

- Durante el curso se desarrollarán actividades prácticas seleccionadas, que serán evaluadas por el instructor, garantizando de esta manera que las mismas sean completadas correctamente.
- El examen teórico final y el examen práctico final, se desarrollarán en horario seleccionado y bajo monitoreo del instructor del curso.

# **Observaciones:**

- Al finalizar y aprobar el curso CCNA v7. Switching, Routing and Wireless Essentials, el participante tendrá activadas las credenciales como instructor para dicho curso en una Academia Cisco para la cual labore. También podrá dictar CCNA R&S. Módulo 2 mientras dicha versión permanezca disponible.
- El participante deberá aprobar el curso CCNA v7. Enterprise Networking, Security and Automation *ENSA*) para culminar su formación como instructor del curriculum CCNA.
- Cuando el participante apruebe CCNA: *ENSA,* recibirá un voucher de descuento para presentar el examen de certificación **200- 301 Cisco Certified Network Associate**, sujeto a condiciones de elegibilidad. Este será el primer paso en el camino de certificaciones Cisco.

# **Contenido del curso CCNA v7**

# **SRWE. Switching, Routing and Wireless Essentials**

#### **Capítulo 01: Configuración básica de dispositivos**

*Configurar los dispositivos de red mediante las mejores prácticas de seguridad.*

- 1.1. Configuración de parámetros iniciales de un switch.
- 1.2. Configuración de puertos de un switch.
- 1.3. Acceso remoto seguro.
- 1.4. Configuración básica de un router.
- 1.5. Verificar redes conectadas directamente.

#### **Capítulo 02: Conceptos de switching**

*Explicar cómo los switches de capa 2 reenvían datos.*

- 2.1. Reenvío de tramas.
- 2.2. Dominios de switching.

#### **Capítulo 03: Virtual Local Area Network (VLAN)**

*Implementar VLAN y enlaces troncales en una red conmutada.*

- 3.1. Descripción general de las VLAN.
- 3.2. Redes VLAN en un entorno conmutado múltiple.
- 3.3. Configuración de VLAN.
- 3.4. Enlaces troncales de la VLAN.
- 3.5. Protocolo de enlace troncal dinámico.

#### **Capítulo 04: Enrutamiento entre VLAN**

*Solucionar problemas de enrutamiento entre VLAN mediante dispositivos de capa 3.*

- 4.1. Funcionamiento de enrutamiento entre redes VLAN.
- 4.2. Routing entre redes VLAN con un *router-on-a-stick.*
- 4.3. Routing entre redes VLAN mediante switches de capa 3.
- 4.4. Resolución de problemas inter-VLAN routing.

# **Capítulo 05: Spanning Tree Protocol (STP)**

*Explicar cómo STP permite la redundancia en una red de capa 2.*

- 5.1. Propósito de STP.
- 5.2. Funcionamientos de STP.
- 5.3. Evolución de STP.

### **Capítulo 06: EtherChannel**

*Resolver problemas de EtherChannel en enlaces conmutados.*

- 6.1. Funcionamiento de EtherChannel.
- 6.2. Configuración de EtherChannel.
- 6.3. Verificación y solución de problemas de EtherChannel.

#### **Capítulo 07: Dynamic Host Configuration Protocol v4 (DHCPv4)**

*Implementar DHCPv4 para operar en varias LAN.*

- 7.1. Conceptos de DHCPv4.
- 7.2. Configuración de un servidor DHCPv4 en un router con IOS.
- 7.3. Configuración de un router como cliente DHCPv4.

# **Capítulo 08: Stateless Address Auto Configuration (SLAAC) y DHCPv6**

*Explicar el funcionamiento de la asignación dinámica de direcciones en redes IPv6.*

- 8.1. Asignación de direcciones globales unicast IPv6.
- 8.2. SLAAC.
- 8.3. DHCPv6.
- 8.4. Configurar un servidor DHCPv6.

# **Capítulo 09: First Hop Redundancy Protocol (FHRP)**

*Explicar cómo los FHRP proporcionan servicios de Gateway predeterminados en una red redundante.*

- 9.1. Protocolo de redundancia de primer salto.
- 9.2. Hot Standby Router Protocol (HSRP).

#### **Capítulo 10: Conceptos de seguridad de LAN**

*Explicar cómo las vulnerabilidades ponen en riesgo la seguridad de una LAN.* Seguridad de punto de finalización.

- 10.1.Control de acceso.
- 10.2.Amenazas a la seguridad de capa 2.
- 10.3.Ataques a las tablas de direcciones MAC.
- 10.4.Ataques a la LAN.

### **Capítulo 11: Configuración de seguridad del Switch**

*Configure la seguridad del switch para mitigar los ataques en una LAN.*

- 11.1. Implementación de seguridad de puertos.
- 11.2. Mitigación de ataques de VLAN.
- 11.3. Mitigación de ataques de DHCP.
- 11.4. Mitigación de ataques de ARP.
- 11.5. Mitigación de ataques de STP.

# **Capítulo 12: Conceptos de Wireless Local Area Network (WLAN)**

*Explicar cómo las WLAN habilitan la conectividad de red.*

- 12.1. Introducción a la tecnología inalámbrica.
- 12.2.Componentes de las WLAN.
- 12.3.Funcionamiento de una WLAN.
- 12.4.Funcionamiento de Control and Provisioning of Wireless Access Points (CAPWAP).
- 12.5.Administración de canales.
- 12.6.Amenazas a la WLAN.
- 12.7.WLAN seguras.

### **Capítulo 13: Configuración de redes inalámbricas WLAN**

*Implementar una WLAN con un router inalámbrico y Wireless LAN Controller (WLC).*

- 13.1.Configuración de una WLAN del sitio remoto.
- 13.2.Configuración de una red básica en el Wireless LAN Controller (WLC).
- 13.3 Configurar una red inalámbrica WLAN WPA2 Entterpirse en el WLC WLAN.
- 13.4.Solución de problemas WLAN

#### **Capítulo 14: Conceptos de enrutamiento**

*Explicar cómo los routers utilizan la información en los paquetes para tomar decisiones de reenvío.*

14.1.Determinación de trayecto.

14.2.Reenvío de paquetes de origen a destino.

14.3.Configuración básica de un router.

- 14.4.Tabla de routing IP.
- 14.5.Enrutamiento dinámico y estático.

#### **Capítulo 15: Rutas IP estáticas**

*Configurar rutas estáticas flotantes IPv4 e IPv6.*

15.1.Rotas estáticas.

- 15.2.Configuración de rutas estáticas IPIPv4 e IPv6.
- 15.3.Configuración de rutas estáticas predeterminadas IPv4 e IPv6.
- 15.4.Configuración de rutas estáticas flotantes.

15.5.Configuración de rutas de host estáticas.

#### **Capítulo 16: Resolver problemas de rutas estáticas y predeterminadas**

*Explicar cómo solucionar problemas de configuración de rutas estáticas y rutas predeterminadas.*

16.1.Procesamiento de paquetes con rutas estáticas.

16.2.Resuelva problemas de configuración de rutas estáticas y predeterminadas IPv4.

# **El camino de las certificaciones CISCO**

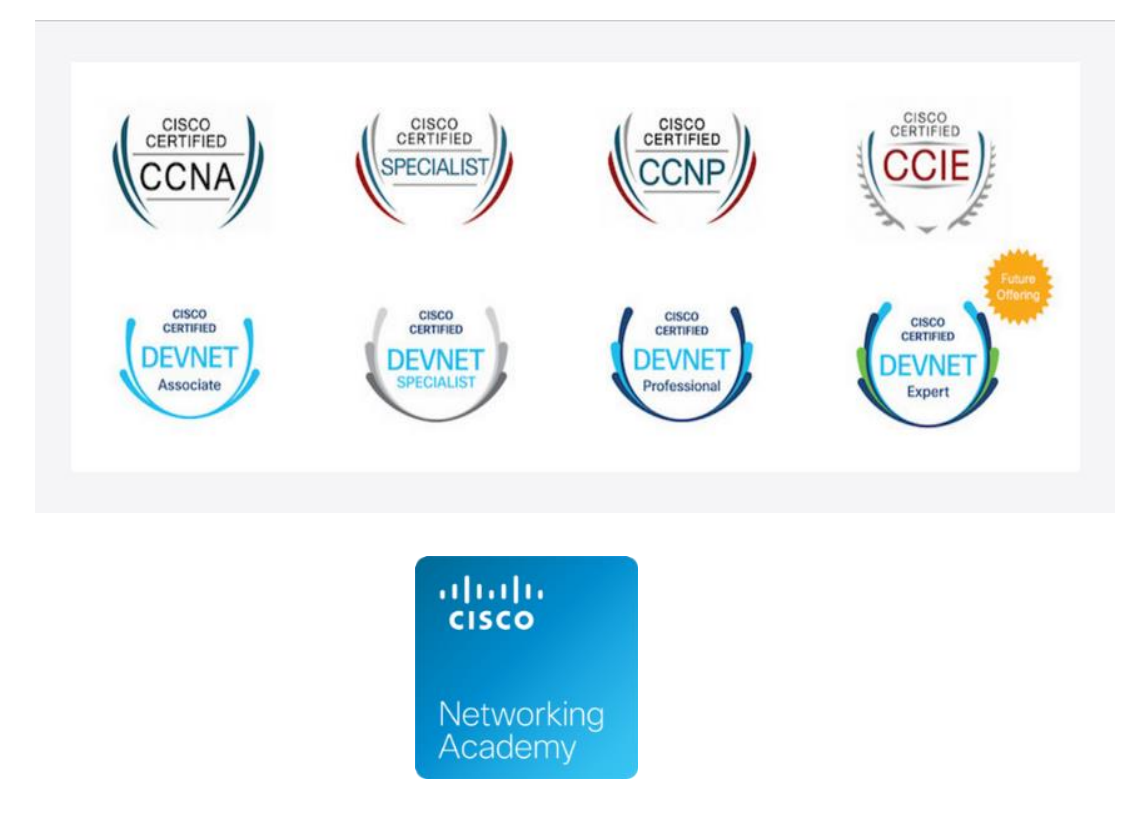